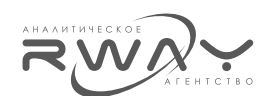

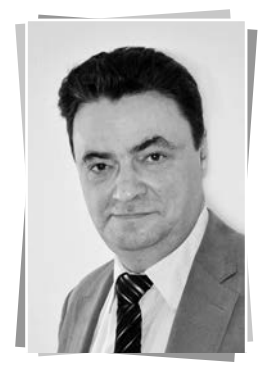

# НДС в рыночной стоимости объекта недвижимости: учет и контроль, а не игнорирование

#### А. А. Слуцкий,

 $K.T.H.$ Вице-президент, член Совета Национальной Ассоциации Оценочных Компаний Финансовых Рынков

### **Введение**

Тема под названием «НДС в рыночной стоимости объекта оценки» является одной из нескольких «законсервированных» тем, актуальность которых признается, вроде бы, всеми. но далее периодически вспыхивающих перепалок на оценочных форумах с места не слвигается.

Между тем, «консервация» проблемы в оценке отнюдь не приводит к ее консервации в тех областях, в которых результаты оценки используются, интерпретируются и т.д.

Т.е. и жизнь, и бизнес, и правоприменение, в отличие от оценки, не стоят на месте и требуют ответов на свои насущные вопросы. В этих условиях занятие пассивной позиции со стороны оценки не представляется не только правильным, но и терпимым.

В данной статье автор высказывает свое отношение к теме учета НДС в оценке рыночной стоимости. При этом, цель «разложить все по полочкам», возможно, и не решена, но попытка указания на все «полочки», на которые необходимо обратить внимание для корректного решения вопроса учета НДС в рыночной стоимости сделана.

Далее, выражение « ..., не включая НДС» употребляется в том общем смысле, что соответствующая стоимость или цена не содержит в себе НДС вне зависимости от типа и системы налогообложения продавца, освобождения операции с определенными объектами от НДС или иных факторов.

# В соответствии с Налоговым Кодексом. НДС в цене сделки имеется не всегда, а только в определенных случаях

В соответствии с положениями Главы 21 Налогового Кодекса, НДС в цене сделки не является чем-то неизбежным. Напротив, НДС облагаются только определенные сделки, осуществляемые определенными субъектами и с определенными объектами.

В этой связи, НДС отнюдь не имеет всеобщего характера. Он нигде не «накапливается» и никоим образом не переходит никуда вместе с объектом.

Например, цены сделок по неденежной оплате акций и долей, взносам в простое товарищество и некоторых иных по определению не могут включать в себя НДС, поскольку не являются ничьей выручкой.

С другой стороны, цена сделки купли-продажи, на которой основывается определение рыночной стоимости. может как включать в себя НДС, так и не включать. Определяется это двумя факторами:

- 1. Объекта купли-продажи (он же объект оценки).
- 2. Субъекта владельца (продавца) с его системой налогообложения.

Полробнее на этом мы остановимся ниже. При этом, существенно, что присутствие или отсутствие НДС в цене сделки купли-продажи никоим образом не зависит от того, кто является покупателем (юридическое лицо, индивидуальный предприниматель или физическое лицо) и какова его система налогообложения.

#### НДС - это налог, а налоги платят не продавцу, а только государству!

Понимание этого, казалось бы, банального факта, имеет следствием два важных вывода.

1. Даже если покупатель перечислил продавцу некоторую выделенную в цене договора купли-продажи сумму НДС, то в реальности он перечислил ее в адрес именно государства, и, тем самым, исполнил свою обязанность по уплате налога именно перед государством.

 $N<sub>0</sub> 267$  ·  $M$  IO  $H$  b · 2017

**РОССИЯ** 

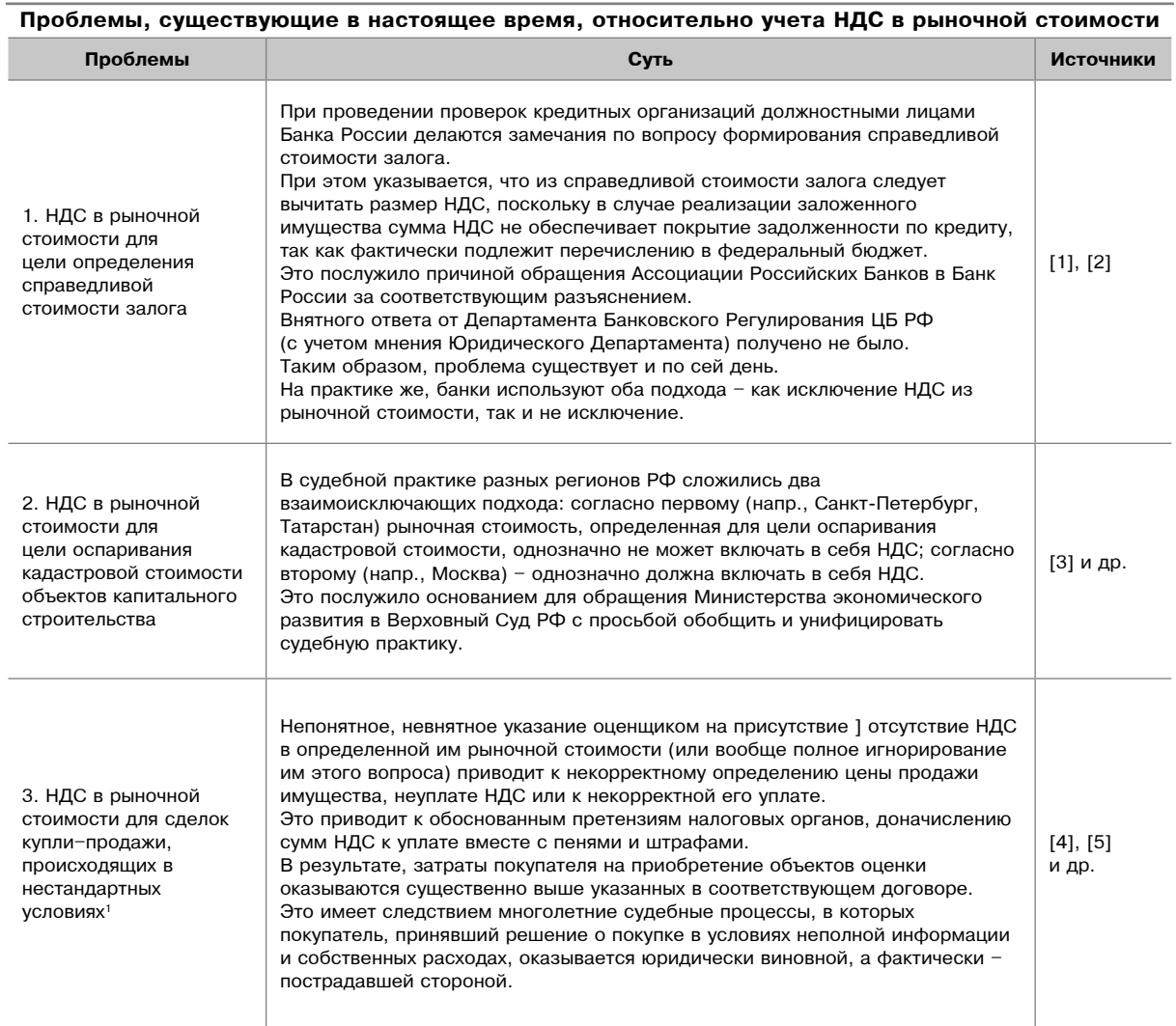

<sup>1</sup> Приватизация государственного и муниципального имущества, продажи имущества казны, реализация имущества должников в ходе исполнительного произволства и т п

2. Даже если продавец получил от покупателя некоторую выделенную в цене договора купли-продажи сумму НДС, то получил он ее с единственной целью - переправить ее или государству, выступая в качестве его налогового агента, или иному налоговому агенту государства, в составе цены иного возмездного договора, переадресовав последнему обязанность перечислить налог государству (осуществив зачет требования).

В результате, перечисленная покупателем продавцу в сделке купли-продажи сумма НДС никоим образом не поступает в собственность продавца и не становится его имушеством.

В этой связи, автор данной статьи выражает полное согласие с тезисом В.А. Шогина, датируемым 2006 годом [6]: «По своему смыслу рыночная стоимость - это стоимость в обмене, когда ценности обмениваемых благ (с одной стороны, например, имущества, а с другой только денег) воспринимается сторонами обмена одинаковыми. Соответственно, стоимостным выражением рыночной стоимости является денежная сумма. переходящая из рук покупателя в руки продавца (выделено мною - A.C.)»<sup>2</sup>.

\_<br>∂ При этом, в своей аргументации на тему учета / не учета НДС при оценке рыночной стоимости В.А. Шогин преследовал совсем иную цель, а именно, доказать то, что оценщику не следует заниматься вопросом НДС. Насколько может судить автор данной статьи, В.А. Шогин и по сей день стоит на этой точке зрения.

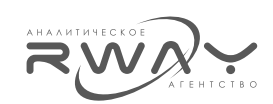

В самом деле, перечисленная продавцу сумма НДС вовсе не «попадает к нему в руки», поскольку в его адрес она покупателем и не перечислялась.

Поясним это с помощью рис. 1, где показаны два варианта договора купли-продажи. В одном варианте вся цена договора, которая не включает НДС, поступает целиком в адрес продавца, а во втором цена договора, которая включает НДС, поступает в два «адреса»: продавца и федерального бюджета.

#### НДС в цене сделки присутствует (цена договора включает НДС). Один плательщик одной цены, два получателя одной цены

И экономически, и юридически сумма НДС, включенная в цену договора купли-продажи, перестав быть собственностью покупателя, не становится собственностью продавца.

А это, в свою очередь, означает то, что:

- 1. Данная сумма НДС не может являться источником погашения никаких обязательств продавца, кроме как обязательства по уплате полученного НДС государству. Это, в частности, указывает на справедливость требований сотрудников Банка России делаются замечания по вопросу формирования справедливой стоимости залога (см. выше).
- 2. Сумма НДС, включенная в кадастровую стоимость ОКС, не может являться объектом налогообложения имущественным налогом! Отрицание этого абсурдно и может иметь целью только искусственное завышение налогооблагаемой базы. При этом, сумма НДС не может учитываться в оценке рыночной стоимости, а оспаривание величины кадастровой стоимости ОКС должно производиться на основании величины рыночной стоимости, не включающей в себя НДС.

Рисунок 1

#### Два варианта цены договора с одним плательщиком цены: с одним получателем цены и двумя получателями цены

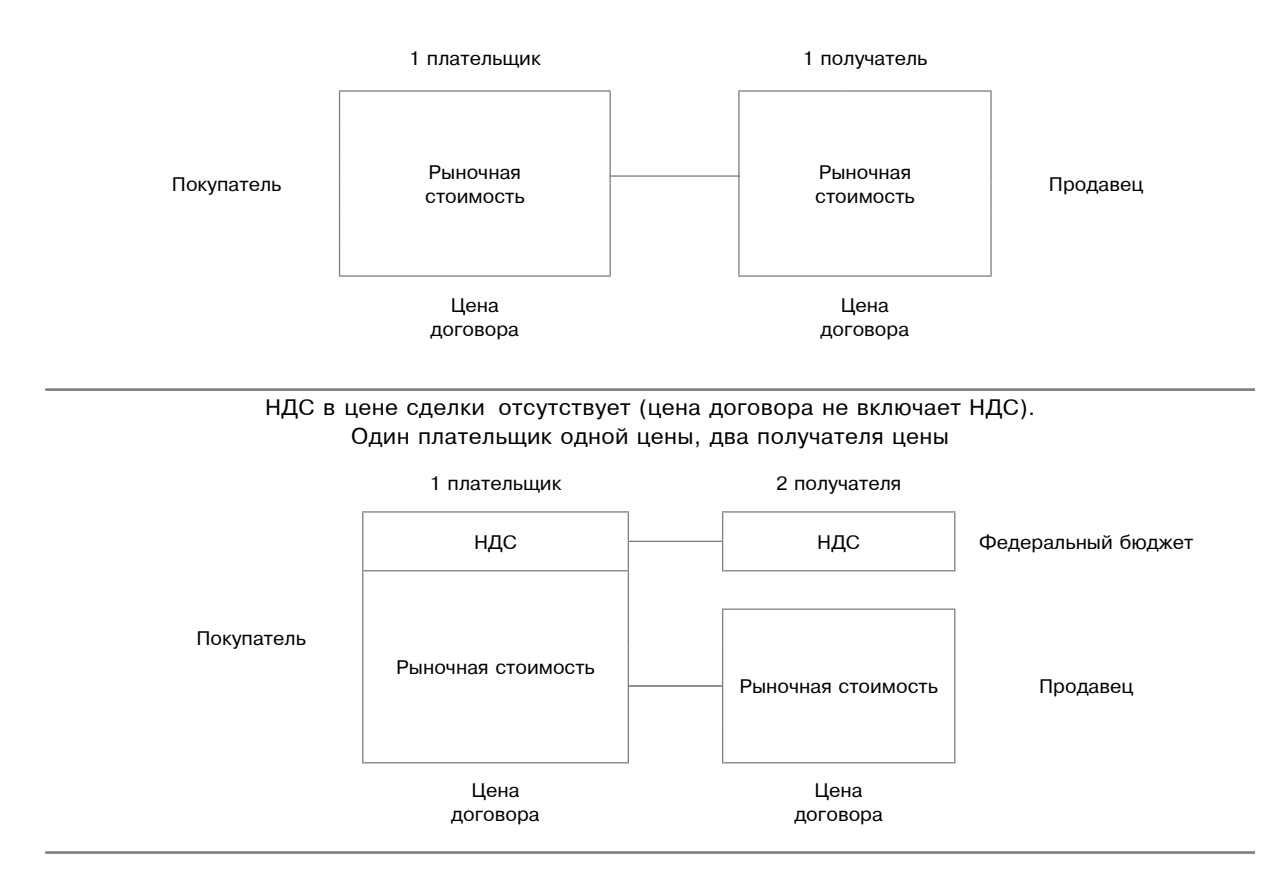

НДС в цене сделки отсутствует (цена договора не включает НДС). Один плательщик одной цены, один получатель цены

Экономика недвижимости. Оценка

### Вариация цен предложения и запрашиваемых ставок не определяется тем. включают ли они в себя НДС или нет

В течение многих лет в процессе практических оценок коммерческой недвижимости автор данной статьи сопоставлял между собой цены предложения и запрашиваемые ставки аренды объектов-аналогов, включающие в себя НДС и не включающие в себя НДС. Это делалось с целью проверки тезиса о том, что цены и ставки, не включающие в себя НДС, могут быть систематически меньше цен и ставок, включающих в себя НДС.

При этом, никаких более или менее внятных результатов получено не было.

Напротив, совсем не редкими были случаи, когда в одном и том же бизнес-центре цены и ставки помещений, принадлежащих разным владельцам и не включающие в себя НДС, были больше цен и ставок помещений, принадлежащих разным владельцам и включающих в себя НДС.

Однако, нередки были и случаи, когда в одном и том же бизнес-центре цены и ставки помещений без отделки были выше цен и ставок помещений объектов, имеющих отделку, соответствующую классу бизнес-центра.

Отсюда можно определенно сделать вывод о том, что не НДС (и неналичие / отсутствие отделки) определяет представления («хотелки») владельца о том, какую цену или ставку запросить за свой объект.

В этой связи представляется актуальным привести ответ автора данной статьи на вопрос одного из уважаемых банковских специалистов-залоговиков, касательно рассматриваемой темы.

Ситуация заключается в следующем.

Здание, принадлежащее физическому лицу, было принято в залог по рыночной стоимости, естественным образом не включающей в себя НДС.

В процессе действия кредитного договора предмет ипотеки был переведен в собственность юридического лица, находящегося на общей системе налогообложения.

Вопрос в том, надо ли теперь снизить стоимость предмета ипотеки на величину НДС? Т.е. снизилась ли при этом база оценки, не включающая в себя НДС?

Ответ автора данной статьи заключается в следующем.

Величина рыночной стоимости определяется не базой по НДС, а тем набором цен и ставок объектов-аналогов, которые использованы в оценке.

Поэтому механический пересчет рыночной стоимости предмета ипотеки корректировкой на НДС не является приемлемым выходом в данном случае.

Правильно будет переоценить предмет ипотеки и получить рыночную стоимость на базе, включающей в себя НДС. При этом, возрастет ли. снизится или не изменится величина рыночной стоимости, не включающая в себя НДС, заранее сказать категорически нельзя.

Содержится ли НДС в рыночной стоимости и в каком размере определяется присутствием или отсутствием НДС в использованных в оценке данных восстановительных стоимостях, ценах и ставках

По мнению автора данной статьи, никаких «Проблем учета НДС при оценке объектов коммерческой недвижимости разными подходами», а также согласования результатов, полученных разными подходами, на наличие каковых пытаются иногда говорить и писать оценщики (см., например, [7] и [8]), не имеется. Они целиком надуманы.

Надо просто изначально стремиться привести используемые данные к единой базе относительно НДС (включая НДС или не включая НДС и, далее не допустить смешения используемых данных с данными из другой базы)

Общие рекомендации автора данной статьи на предмет «учета и контроля» НДС в оценке рыночной стоимости приведены в табл. 2.

Более конкретные рекомендации по учету НДС в оценке рыночной стоимости улучшений в составе ЕОН будут приведены в данной статье далее.

Особо отметим, что только полное следование приведенным рекомендациям позволит в итоге однозначно указать, содержит ли итоговый результат рыночной стоимости НДС или нет.

Любое отклонение от этих рекомендаций однозначно приведет к абсурдности (а стало быть, и к недостоверности) итогового результата, выражающейся в содержащемся в нем величины НДС, не соответ-

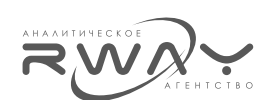

#### Общие рекомендации по «учету и контролю» НДС в оценке рыночной стоимости

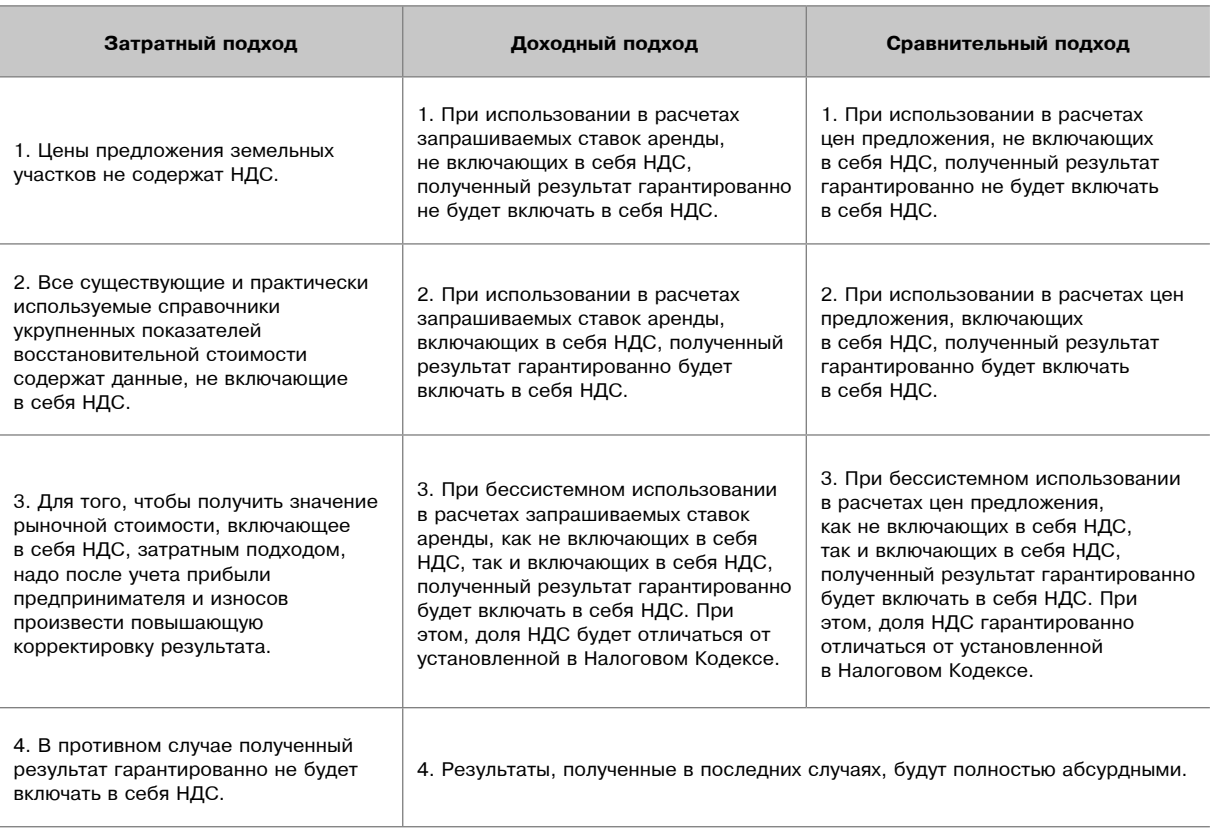

5. Согласованию подлежат только результаты разных подходов, полученные единообразно либо на базе, не включающей в себя НДС, либо на базе, включающей в себя НДС. В противном случае полученный итоговый результат гарантированно будет включать в себя НДС. При этом, доля НДС гарантированно отличаться от установленной в Налоговом Кодексе. Итоговый результат будет полностью абсурдным.

ствующей ставке, определенной в Налоговом Кодексе (например, 5%, 6%, 15% и т.д.). Причем, понять эту абсурдность сможет любой мало-мальски образованный потребитель.

# Позиции Саморегулируемых Организаций Оценщиков

Насколько можно судить, единственной Саморегулируемой Организацией Оценщиков, имеющей четко заявленное мнение относительно необходимости учета / не учета НДС в рыночной стоимости объекта оценки безотносительно к целям ее оценки, является СМАОс, включившее соответствующие требования в свои внутренние Стандарты.

А именно:

в [9] («Оценка недвижимости») определенно указано: «5.2.12. Согласование результатов оценки. ... В Отчете явным образом должно быть указано, включает ли итоговая величина стоимости налог на добавленную стоимость»;

аналогичное требование приведено в [10] («Оценка машин и оборудования»): «4.4.1. Сравнительный подход. ...К элементам, подлежащим обязательному учету, относят: ... корректировки, связанные с учетом НДС»; «5.2.12. Согласование результатов оценки. ... В Отчете явным образом должно быть указано, включает ли итоговая величина стоимости налог на добавленную стоимость»<sup>3</sup>.

Именно это мнение целиком разделяет автор настоящей статьи с тем дополнени-

<sup>&</sup>lt;sup>3</sup> При этом, такое требование, приведенное в [11] («Оценка бизнеса») - «5.2.13. Согласование результатов оценки. ... В Отчете явным образом лолжно быть указано, включает ли итоговая величина стоимости налог на лобавленную стоимость» - уже вызывает улыбку, поскольку следки .<br>купли-продажи пакетов акций и долей в бизнесе освобождены от налогообложения НДС. Более того, на практике оценки бизнеса получить итоговый результат, включающий в себя НДС, невозможно.

Иными словами, «определенное указание» на наличие НДС в результате оценки, полученном с использованием цен и ставок, не включающих в себя НДС, без их специальных корректировок, будет ничем иным. как намеренным введением в заблуждение. Аналогичным образом можно определить и «определенное указание» на отсутствие НДС в итоговом результате, полученном с использованием цен и ставок, включающих НДС, без их специальных корректировок.

Известна также рекомендация СРОО «Экспертный Совет» [12]: « ...для целей «оспаривания» результатов определения кадастровой стоимости при определении рыночной стоимости ОКС величину НДС учитывать аналогично тому, как она была учтена при определении кадастровой стоимости соответствующего объекта оценки». Как представляется автору данной статьи, такая рекомендация не выдерживает критики<sup>4</sup>.

Нельзя не упомянуть позицию Председателя Экспертного Совета РОО, д.э.н. Ю.В. Козыря [13]: «Результаты оценки величины рыночной стоимости объектов имущества в отчетах об оценке следует отражать без указания информации о НДС, поскольку величина рыночной стоимости объекта оценки на дату оценки должна являться единой величиной»<sup>5</sup>.

По нашему мнению, следование этой рекомендации является одной из причин проблем, приведенных в табл. 1.

А именно: не понимая, присутствует ли НДС в итоговом результате оценки рыночной стоимости, потребители оценки начинают сами, на свой страх и риск, предпринимать определенные не обоснованные и ошибочные действия, приводящие к конкретным материальным потерям. На этом обстоятельстве мы еще остановимся ниже.

### Единый объект недвижимости и НДС в его рыночной стоимости и цене предложения

Здесь мы не будем останавливаться на достаточно тривиальных случаях корректировок цен и ставок «простых», однокомпонентных объектов недвижимости (например, встроено-пристроенных помещений различного назначения)<sup>6</sup>.

Уточним также, что не считаем сколько нибудь приемлемым подход к рассмотрению НДС в ценах и ставках, основанный на т.н. «типичных системах налогообложения в разных сегментах рынка», «типичных покупателях в разных сегментах рынка» и т.п. (см.  $[14]-[16])^7$ .

Рассмотрим наиболее сложный, с точки зрения учета и контроля, НДС в ценах предложения единых объектов недвижимости.

В оценке под единым объектом недвижимости (ЕОН) обычно понимается земельный участок с расположенным на нем объектом капитального строительства (ОКС), являющимся улучшением этого земельного участка.

Необходимо оговориться, что юридически такого понятия, как единый объект недвижимости, в РФ не существует.

И сделки, и бухгалтерский учет, и налогообложение земельных участков и ОКС осуществляются раздельно.

Например, сделка купли продажи ЕОН будет юридически оформлена двумя договорами: один на земельный участок, второй - на ОКС. Кроме того, ОКС может быть куплен без покупки земельного участка (на арендуемом земельном участке с приобретением права аренды этого участка).

В соответствии с общей методологией оценки (затратный подход):

Рыночная стоимость EOH = = Рыночная стоимость Земельного Участка +

+ Рыночная стоимость Улучшения (ОКС), (1)

Или, применительно к оценке рыночной стоимости сравнительным подходом методом аналогии (с использованием цен предложе-

<sup>&</sup>lt;sup>4</sup> В самом деле, зачем разбираться и понимать? Надо посмотреть, как это было сделано ранее. А правильно ли это было сделано или нет, к делу не относится. А как быть (куда смотреть) при оценке для всех иных целей, не поясняется. Видимо, смотреть надо в предыдущий отчет об оценке этого объекта оценки.

<sup>&</sup>lt;sub>5</sub><br>В насколько может судить автор данной статьи, эта позиция совпадает с позицией В.А. Шогина, на которую уже обрашалось внимание выше. Тем не менее, позицией СРОО РОО это мнение не является.

 $^6$  Рекомендуем так же ознакомиться с обзором налоговой ситуации, произведённым в [14].

л<br>Критика этого подхода выходит за рамки данной статьи. Однако, рекомендациям в духе «Если часть объектов выставлена на продажу "с НДС", то к расчету принимаем всю сумму, как "НДС нет"» [16], очевидно следовать не стоит. По мнению автора данной статьи, такие рекомендации искажают рыночную действительность и противоречат элементарной логике.

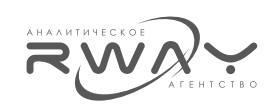

ний объектов-аналогов с соответствующими корректировками на различия):

Цена предложения ЕОН-аналога = = Цена предложения Земельного Участка ЕОН-аналога + Цена предложения Улучшения ЕОН-аналога (ОКС),  $(2)$ 

В соответствии с Налоговым Кодексом РФ, сделки с земельными участками освобождены от обложения НДС. Соответственно, ни цена предложения, ни рыночная стоимость земельного участка никогда не содержит в себе НДС.

В отношении же цены предложения и рыночной стоимости улучшений (ОКС) имеем два варианта: либо НДС там содержится (должен содержаться), либо наоборот (см. табл. 3).

Соответственно, если в цене предложения ЕОН-аналога НДС содержится, то весь его объем включен (должен быть включен) в цену предложения улучшения (ОКС).

#### Алгоритм приведения цен предложения ЕОН-аналогов к единой базе, не включающей НДС

Теперь рассмотрим самый сложный, с точки зрения учета и контроля, НДС в процессе оценки рыночной стоимости объект - ЕОН, состоящий из земельного участка и улучшения.

Нижеприведенный в виде блок-схемы алгоритм приведения цен предложения ЕОНаналогов к единой базе, не включающей НДС, однозначно следует из самых общих представлений о процессе<sup>8</sup>.

Обратим внимание на то, что при оценке удельной рыночной стоимости земельного участка, как свободного, необходимо применять скидку на торг для единых объектов

Таблица 3

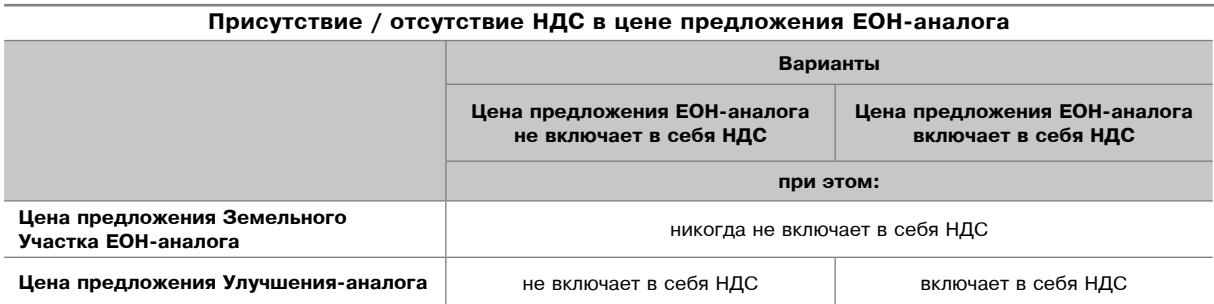

 $C$ *YAMA*  $1$ 

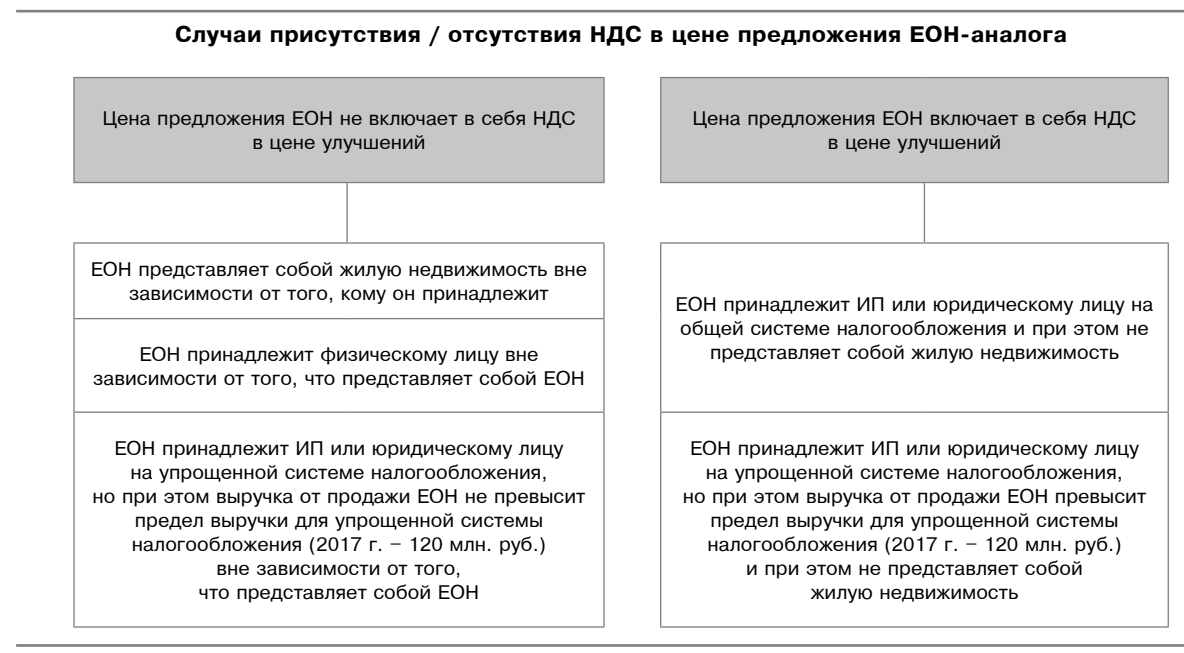

<sup>8</sup> Описание обратного алгоритма привеления цен прелложений к елиной базе, включающей НДС, не прелставляет сложности. Тем не менее, автор данной статьи считает базу, не включающую НДС, «истинно правильной» с точки зрения смысла, вкладываемого в термин «рыночная стоимость».

Экономика недвижимости. Оценка

**ÌÎÑÊÂÀ ÏÎÄÌÎÑÊÎÂÜÅ ÐÎÑÑÈß ÌÈÐ**

соответствующей недвижимости, а не для свободных земельных участков. Это позволит избежать необоснованного искажения рыночной стоимости земельного участка в составе ЕОН.

Особо обратим внимание на необходимость строгого соблюдения последовательности следующих действий:

- 1. В обоих случаях первым делом осуществляется корректировка на торг.
- 2. Затем, в обоих случаях до корректировки на НДС - из скорректированной цены предложения необходимо вычесть рыночную стоимость земельного участка ЕОН-аналога, не включающую в себя НДС. На основании формулы (2) это позволит получить скорректированную на

торг цену предложения улучшений-аналогов.

3. Затем, для улучшений - аналогов, цены которых включают в себя НДС, осуществляется понижающая корректировка на НДС<sup>9</sup>.

Отметим, что корректировка на НДС цены предложения ЕОН является недопустимой, поскольку в этом случае на НДС корректируется и цена предложения земельного участка, что абсурдно.

#### Практический пример приведения цен предложения ЕОН к единой базе по **НДС**

Ниже (табл. 4) приводится пример из реальной оценки приведения цен предложения двух ЕОН-аналогов объекта оценки к единой

 $Cxema$ <sup>2</sup>

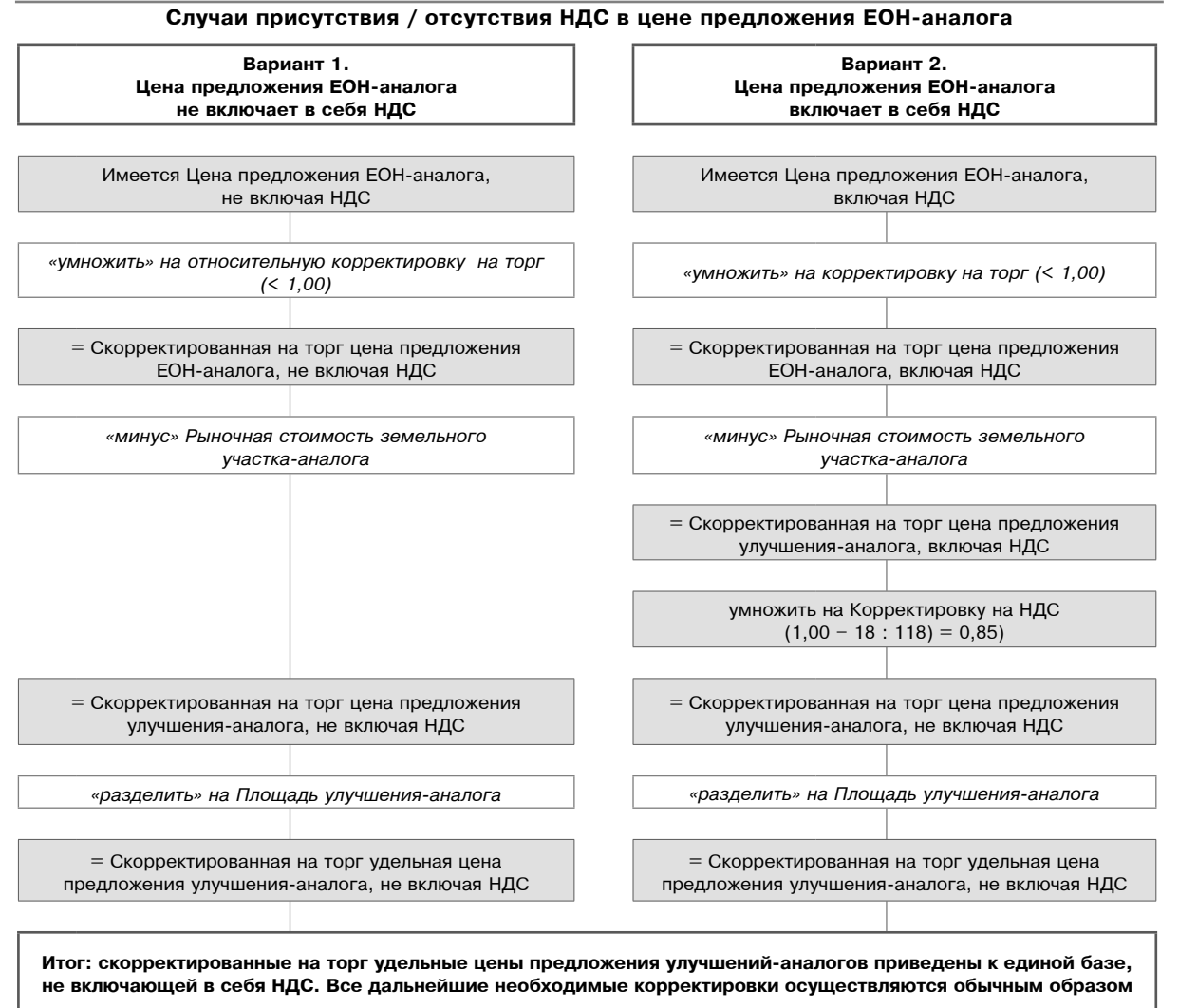

<sup>&</sup>lt;sup>9</sup> Если стоит задача приведения удельных цен к базе, включающей НДС, к скорректированной на торг цене предложения улучшения – аналога, *íå âêëþ÷àþùåé ÍÄÑ, íåîáõîäèìî ïðèìåíèòü îáðàòíóþ ïîâûøàþùóþ êîððåêòèðîâêó.*

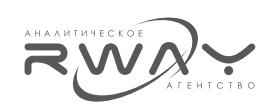

базе скорректированной на торг удельной цены предложения улучшения, не включающей в себя НДС.

Особо отметим, что в результате оценки требовалось получить рыночную стоимость улучшения объекта оценки, не включающую

в себя НДС; оценка производилась для переоценки остаточной балансовой стоимости объекта оценки, не включающей в себя НДС, в процессе оценки рыночной стоимости предприятия (бизнеса) методом чистых активов.

Таблица 4

#### Пример приведения цен предложения двух ЕОН-аналогов объекта оценки к единой базе скорректированной на торг удельной цены предложения улучшения, не включающей в себя НДС

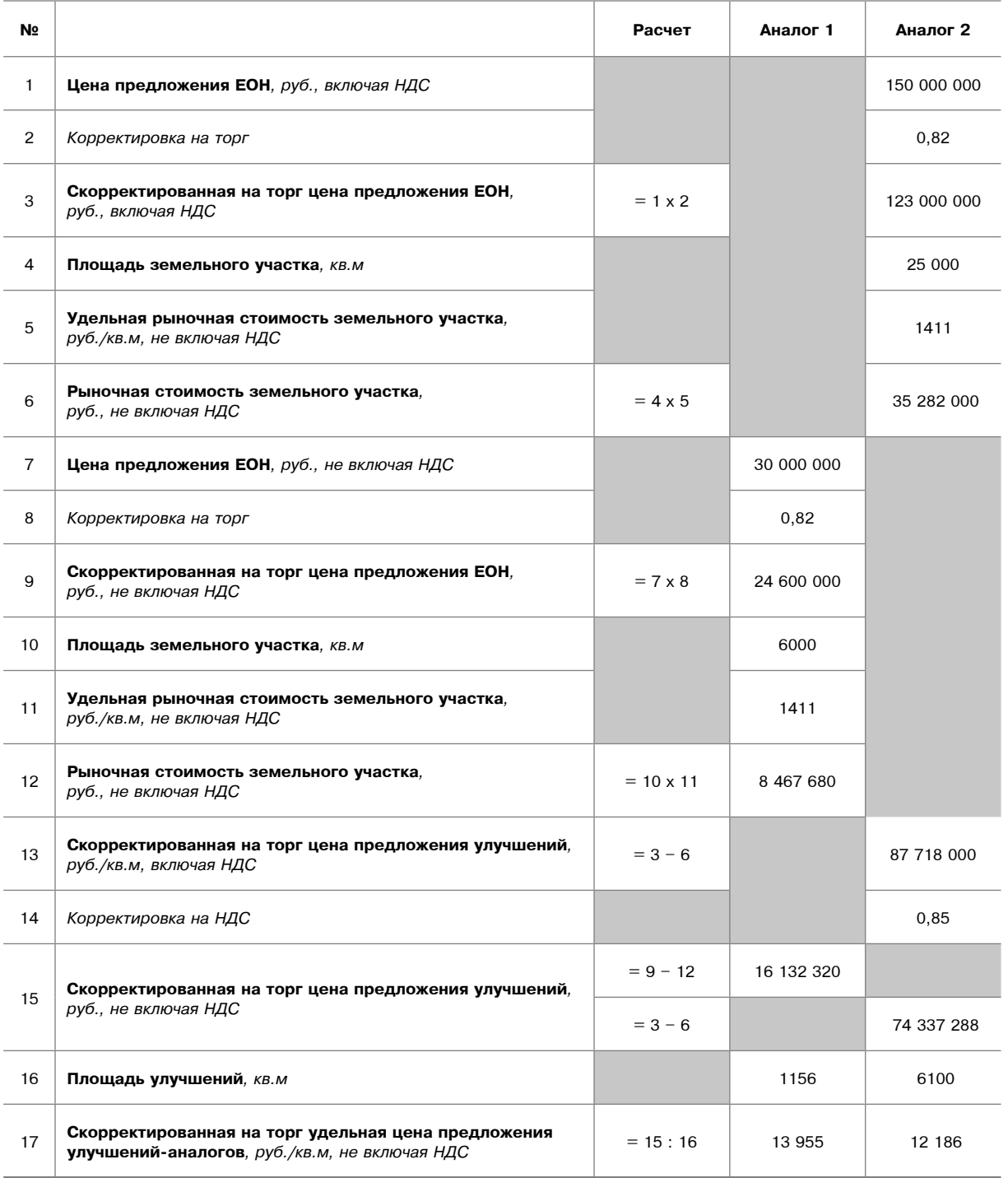

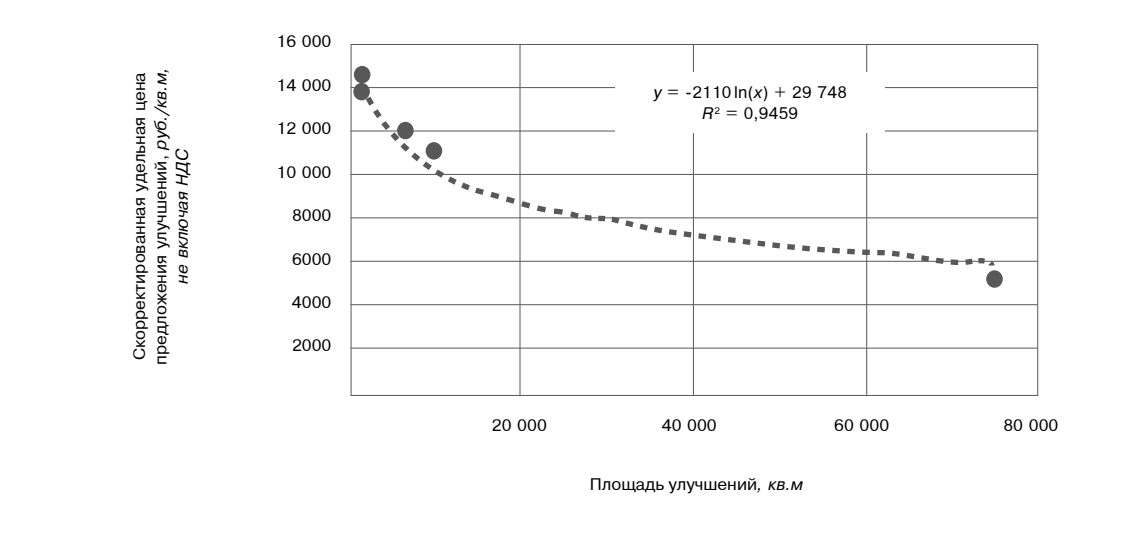

#### Зависимость скорректированных удельных цен улучшений-аналогов от их площади

При этом, цена предложения одного ЕОНаналога не включала в себя НДС, а цена предложения второго ЕОН-аналога - включала.

В реальности, в оценке было рассмотрено пять ЕОН-аналогов объекта оценки. Цены трех из них не включали в себя НДС, а цены двух - включали.

Ранее было определено, что в интервале площадей незастроенных земельных участков промышленного назначения в районе расположения объекта оценки 2000-8000 кв.м (было рассмотрено 5 земельных участков-аналогов земельного участка объекта оценки) удельная рыночная стоимость земельных участков составляет 1411 руб., не включая НДС. Зависимости удельных цен предложения земельных участков от площади в указанном интервале плошадей выявлено не было.

Таблица 4 соответствует сетке корректировок в том виде, в котором она была представлена в таблице Excel, использовавшейся в расчетах (с той поправкой, что, как указывалось выше, фактически было использовано пять ЕОН-аналогов).

Существенное различие результатов приведения скорректированных удельных цен предложения к единой базе, не включающей в себя НДС, не должен смущать читателя. В данном примере показаны только два из пяти использованных ЕОН-аналогов с существенно различными площадями улучшений. Фактически же наблюдалась существенная зависимость скорректированных удельных цен улучшений-аналогов от их площади (см. рис. 2), что и было учтено в дальнейшем при корректировке удельных цен предложения улучшений-аналогов на площадь (приведении удельных рыночных стоимостей улучшений-аналогов к площади объекта оценки).

В итоге, используя скорректированные на торг удельные цены предложения улучшенийаналогов, корректируя их на любые существующие различия аналогов и объекта оценки, умножая скорректированный и усредненный любыми методами результат на площадь объекта оценки, мы гарантированно получим рыночную стоимость улучшения, не включающую в себя НДС. Никаких иных вариантов тут не имеется, на что можно будет уверенно и обоснованно указать в полной мере, выполнив требование стандарта СМАОс.

Теперь рассмотрим, каким образом следование рекомендациям, приведенным в данной статье, поможет единообразно устранить проблемы, приведенные в табл. 1.

#### НДС в рыночной стоимости, определенной для цели определения справедливой стоимости залога

Напомним, что проблема заключается в требовании уменьшать справедливую стоимость залога на размер НДС, поскольку в случае реализации заложенного имущества сумма НДС не обеспечивает покрытие задолженности по кредиту, так как фактически подлежит перечислению в федеральный бюджет.

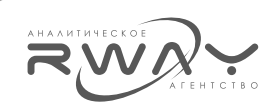

Если обоснованно предположить, что требования абсурдно не предъявляются к залогам, сделки с которыми освобождены от НДС (жилье, земельные участки, ценные бумаги, доли в ООО), то, с учетом изложенного в данной статье, такое требование следует признать справедливым с экономической и юридической точек зрения при выполнении следующих условий:

- итоговый результат, приведенный в отчете об оценке, и в действительности включает в себя НДС, что получено при соблюдении корректности расчетных процедур и о чем «явным образом» заявлено в отчете об оценке;
- итоговый результат не содержит в себе никаких указаний на наличие или отсутствие в нем НДС или имеется некорректность в расчетных процедурах.

При этом:

- если в отчете об оценке при соблюдении корректности расчетных процедур получено, что рыночная стоимость не включает в себя НДС, о чем «явным образом» заявлено в отчете об оценке, то требование удалить НДС оттуда, где его нет, выглядит абсурдом (так же, как и требование удалить НДС из рыночной стоимости квартиры, земельного участка и т.п.);
- если итоговый результат оценки не содержит в себе никаких указаний на наличие или отсутствие в нем НДС или имеется некорректность в расчетных процедурах, то, по мнению автора данной статьи, это просто плохая работа оценщика, прикрытая мнением авторитетных авторов об игнорировании вопроса об НДС в рыночной стоимости, как не относящегося к сфере оценки, о котором речь шла выше<sup>10</sup>.

Тем не менее, следует обратить внимание на одно очень существенное обстоятельство, которое, по мнению автора данной статьи, и послужило причиной невнятного ответа Департамента Банковского Регулирования на вышеупомянутое обрашение Ассоциации Российских Банков

Для этого обратимся к Положению № 254-П Банка России, в котором под «справедливой стоимостью залога» понимается такая его

«цена, по которой залогодатель, в случае если бы он являлся продавцом имущества (выделено мною - А.С.), представленного в залог, имея полную информацию о стоимости имущества и не обязанный его продавать, согласен был бы его продать, а покупатель, имеющий полную информацию о стоимости указанного имущества и не обязанный его приобрести, согласен был бы его приобрести в разумно короткий срок, не превышающий 270 календарных дней».

Применительно к вопросу об НДС, анализ выделенной фразы однозначно указывает на то, что величина справедливой стоимости залога в отличие от величины рыночной стоимости, не может быть приведена к единой базе по НДС, поскольку ее определение, помимо всех особенностей, связанных с типом имущества, абсолютно конкретно «завязано» на «залогодателя» с его системой налогообложения.

Соответственно, даже если в отчете об оценке абсолютно корректно и конкретно указано, что итоговое значение рыночной стоимости не включает в себя НДС, но залогодатель находится на общей системе налогообложения по НДС, то для получения корректного значения справедливой стоимости залога это значение необходимо скорректировать в большую сторону.

И здесь полностью явно проявляется противоречие, связанное с тем, что сумма НДС, включенная в справедливую стоимость, не обеспечивает покрытие залолженности по кредиту, так как фактически подлежит перечислению в федеральный бюджет.

Однако, где в определении справедливой стоимости указано, что она является той денежной суммой, которая «обеспечивает покрытие задолженности по кредиту»?

В результате, не удивительно, что однозначного ответа на вопрос АРБ у Банка России не получилось и получиться не могло.

Представляется, что определение справедливой стоимости нуждается в корректировке, которая четко определит два обстоятельства:

- 1. то. что справедливая стоимость залога денежная сумма, которая обеспечивает покрытие задолженности;
- 2. то, что справедливая стоимость залога цена, не включающая в себя НДС.

<sup>&</sup>lt;sup>10</sup> В этом смысле подобные требования Банка России, направленные на снижение риска, следует только поддержать.

Например, это определение может звучать следующим образом:

«Справедливая стоимость залога - денежная сумма, которая обеспечивает покрытие задолженности; цена, не включающая в себя НДС, по которой залогодатель, в случае, если бы он являлся продавцом имущества (далее по тексту)».

Таким образом, можно заключить, что тшательный и корректный подход к теме учета НДС в рыночной стоимости помогает «навести порядок» и в конкретной сфере ее применения.

# НДС в рыночной стоимости, определенной для цели оспаривания кадастровой стоимости объектов капитального строительства

Необходимая аргументация в пользу определения рыночной стоимости для целей оспаривания кадастровой стоимости на основе значения рыночной стоимости, не включающей в себя НДС, приведена выше.

Существенно, что при этом совершенно не имеет значения, включен ли НДС в кадастровую стоимость или нет, является ли величина НДС в кадастровой стоимости соответствующей ставке, установленной в Налоговом Кодексе, или нет.

Хотелось бы также обратить внимание, что определение рыночной стоимости ОКС, принадлежащего физическому лицу (а это могут быть достаточно крупные объекты), на базе, включающей в себя НДС, представляет собой абсурд вне сложившейся в регионе судебной практики.

Тем не менее, тема НДС в кадастровой, а не в рыночной стоимости, представляется более сложной, чем тема НДС в рыночной стоимости.

Обусловлено это тем, что кадастровая стоимость определяется методами массовой оценки с использованием больших массивов ретроспективных и текущих цен. Отследить же наличие или отсутствие НДС в этих массивах - задача, которую можно решить только теоретически, а практически, на данном этапе развития практики оценки в России, скорее всего, невозможно,

Именно поэтому корректный учет НДС в оценке рыночной стоимости представляется чрезвычайно важным.

# НДС в рыночной стоимости, определенной в иных сделках купли-продажи. происходящих в нестандартных условиях

Относительно этой проблемы здесь можно ограничиться только замечанием следующего характера.

Любая некачественно выполненная работа может иметь неожиданные и печальные последствия для совершенно невиновных лиц. И оценка здесь не исключение. Если оценшик выполняет работу, абсолютно не понимая, не вникая в ее цели, задачи и возможные последствия для третьих лиц (а еще хуже - игнорируя их), он просто демонстрирует отсутствие профессионализма (если вообще, не умышленно наносит вред лицам, которые перед ним ни в чем не виноваты).

Тем не менее, общее решение вопроса. которое предлагается в данной статье, позволит однозначно решить и эту проблему.

Здесь интерес представляет то, что в Определении СК по экономическим спорам Верховного Суда РФ [5] четко сформулировано, что: «Так как должник является плательщиком НДС, и в постановлении судебного пристава-исполнителя о передаче данного имущества на реализацию его стоимость определена (в отчете об оценке - А.С.) без учета НДС, то при продаже имущества Управление Росимущества по пра-

вилам пункта 4 статьи 173 НК РФ<sup>11</sup> должно было увеличить стоимость продаваемого на торгах имущества на сумму НДС».

Здесь видится прямая аналогия со сформулированным выше тезисом о том, что если в отчете об оценке рыночная стоимость не включает в себя НДС, а залогодатель является плательщиком НДС, то в соответствии со своим действующим определением справедливая стоимость залога должна быть увеличена на НДС. Т.е. банк в этом случае как бы выполняет «роль налогового агента».

#### Заключение

В результате, по нашему твердому мнению, решение вопроса об НДС в рыночной стоимости должно заключаться в закреплении ее принципиально «безНДСной сущности».

НДС по своей природе является налогом. в отдельных случаях сопутствующим сделке купли-продажи, дополнительной нагрузкой на покупателя.

<sup>11 «4.</sup> При реализации товаров (работ, услуг), указанных в статье 161 настоящего Кодекса, сумма налога, подлежащая уплате в бюджет, исчисляется и уплачивается в полном объеме налоговыми агентами, указанными в статье 161 настоящего Кодекса».

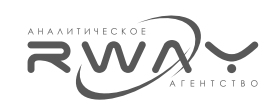

При этом, четкое и однозначное указание на то, включает ли в себя рыночная стоимость, как рекомендуемая цена. НДС или нет, возможно только при корректном осуществлении всех расчетных процедур, порядок осуществления которых показан выше.

Очень важно полностью ясным и однозначным образом доносить до потребителя оценки тот факт, включен ли или нет НДС как в результаты отдельных подходов к оценке, так и в итоговый результат.

#### Список использованных источников и литературы:

1. Шестопал О., Дементьева С. (2015), Залоги подрежут на налоги. ЦБ вновь корректирует стоимость обеспечения по кредитам, КоммерсантЪ, 30.09.2015, http://www.kommersant.ru/doc/2821308.

2. Дементьева С., Локшина Ю. (2015), У налога в заложниках. Стоимость обеспечения по кредитам опять под вопросом, КоммерсантЪ, 27.10.2015, http://www.kommersant.ru/doc/2841264.

3. ИНТЕРФАКС-НЕДВИЖИМОСТЬ (2017), Верховный суд попросили разобраться с включением НДС в кадастровую стоимость, 03.05.2017, http://realty.interfax.ru/ru/news/articles/81106.

4. Никитин А.Ю. (2015), Покупаете недвижимость у государства? Внимательнее с НДС!, Журнал «Главная книга» № 6/2015, Опубликовано на Audit-it.ru: 22.04.2015 г., http://www.audit-it.ru/articles/ account/tax/a34/827169.html.

5. Определение СК по экономическим спорам Верховного Суда РФ от 6 апреля 2017 г. № 309-ЭС16-17994, Резолютивная часть определения объявлена 30 марта 2017 г., Полный текст определения изготовлен 6 апреля 2017 г., http://base.garant.ru/71649592/.

6. Шогин В.А. (2006), Проблематика учета налогов при оценке рыночной стоимости недвижимости в рамках доходного подхода, http://pandia.ru/text/77/398/40964.php.

7. Ястребов В., Круглов М. (2009), Проблема учета НДС при оценке недвижимого имущества для целей залогового обеспечения, Бюллетень «Оценочная деятельность», №1, 2009, http://smao.ru/files/ magazine/2009/01/56-59.pdf.

8. Бастригина Л.А., Федорова Ю.М. (2013), Проблемы учета НДС при оценке объектов коммерческой недвижимости разными подходами, Вопросы оценки, № 4 2013, http://ru-sroroo-9a2cc46a.storagedownload.googleapis.com/iblock/1bb/vo 04 13.pdf.

9. СМАОс (2008), Стандарты и правила оценочной деятельности. Оценка недвижимости, Утверждены Решением Совета Партнерства НП «СМАОс» от 15 августа 2008 года (с изменениями и дополнениями), http://smao.ru/npsmaos/standart-and-police/standart-ocenka-nedvizh.

10. СМАОс (2008), Стандарты и правила оценочной деятельности «Оценка машин и оборудования», Утверждены Решением Совета Партнерства НП «СМАОс» от 15 августа 2008 года (с изменениями и дополнениями), http://smao.ru/npsmaos/standart-and-police/standart-ocenka.

11. СМАОс (2008), Стандарты и правила оценочной деятельности «Оценка бизнеса», Утверждены Решением Совета Партнерства НП «СМАОс» от 15 августа 2008 года (с изменениями и дополнениями), http://smao.ru/npsmaos/standart-and-police/standart-ocenka-business.

12. СРОО «Экспертный Совет» (2016), Об учете НДС при оценке рыночной стоимости ОКС для целей «оспаривания», Рекомендации Экспертного совета Партнерства, 27.01.2016, http://srosovet.ru/press/ news/ob-uchete-nds-v-obektah-kapitalnogo-stroitelstva/.

13. Козырь Ю.В. (2015), К вопросу об учете НДС при оценке рыночной стоимости имущества, Имущественные отношения в Российской Федерации, № 3 (162), http://cyberleninka.ru/article/n/kvoprosu-ob-uchete-nds-pri-otsenke-rynochnoy-stoimosti-imuschestva.

14. Вагаровская К.Е. (2013), НДС в оценке недвижимости: теоретические рассуждения и практические рекомендации, СРОО «Сообщество профессионалов оценки», http://cpa-russia.org/upload/Вагаровская\_ НДС%20в%20оценке%20недвижимости.pdf.

15. Марчук А.А., Шмелев П.В. (2009), Корректный учет НДС при оценке недвижимости, Информационноаналитический бюллетень «RWAY», № 175, 2009, https://www.audit-it.ru/articles/appraisal/a108/196496.html.

16. Ястребов В., Круглов М. (2009). Проблема учета НДС при оценке недвижимого имущества для целей залогового обеспечения, Бюллетень «Оценочная деятельность», № 1, 2009, http://smao.ru/files/ magazine/2009/01/56-59.pdf.